# **How to use Regular Expressions for Data Validation**

Last Modified on 30.06.2023

## **About Regular Expression**

A regular expression (regex) is a sequence of characters that helps you find specific patterns in text. It's commonly used to validate data and ensure its accuracy.

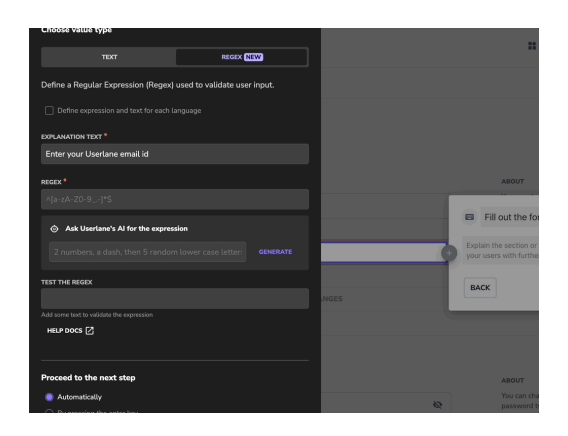

#### **Why use it**

Regular expressions can be useful in various scenarios. Here are a few examples:

- 1. Checking if a text contains your organization's domain.
- 2. Preventing users from submitting empty form fields.
- 3. Enforcing a specific format for number fields.
- 4. Limiting the number of words in a text box (e.g., not more than 10 words).
- 5. Validating age ranges (e.g., 18-65).

Ultimately, the goal is to collect correct and useful information for your processes.

### **Example**

You want to ensure your colleagues always use the 24-hour format when submitting the expenses of a past business event.

The following regex achieves that:

 $\hat{\sim}([01][0-9][2[0-3]):[0-5][0-9]\$ 

In this scenario, the user must use the HH:MM time format in the input field to proceed.

#### ℹ **Important**

First, try using the Generate functionality as explained in the help [article](https://docs.userlane.com/docs/add-step-input-validation). Then, use the examples below to improve or adjust the automatically generated Regular Expression to suit your needs.

#### **How to use it**

To better understand how basic regular expressions work, let's look at some simple examples:

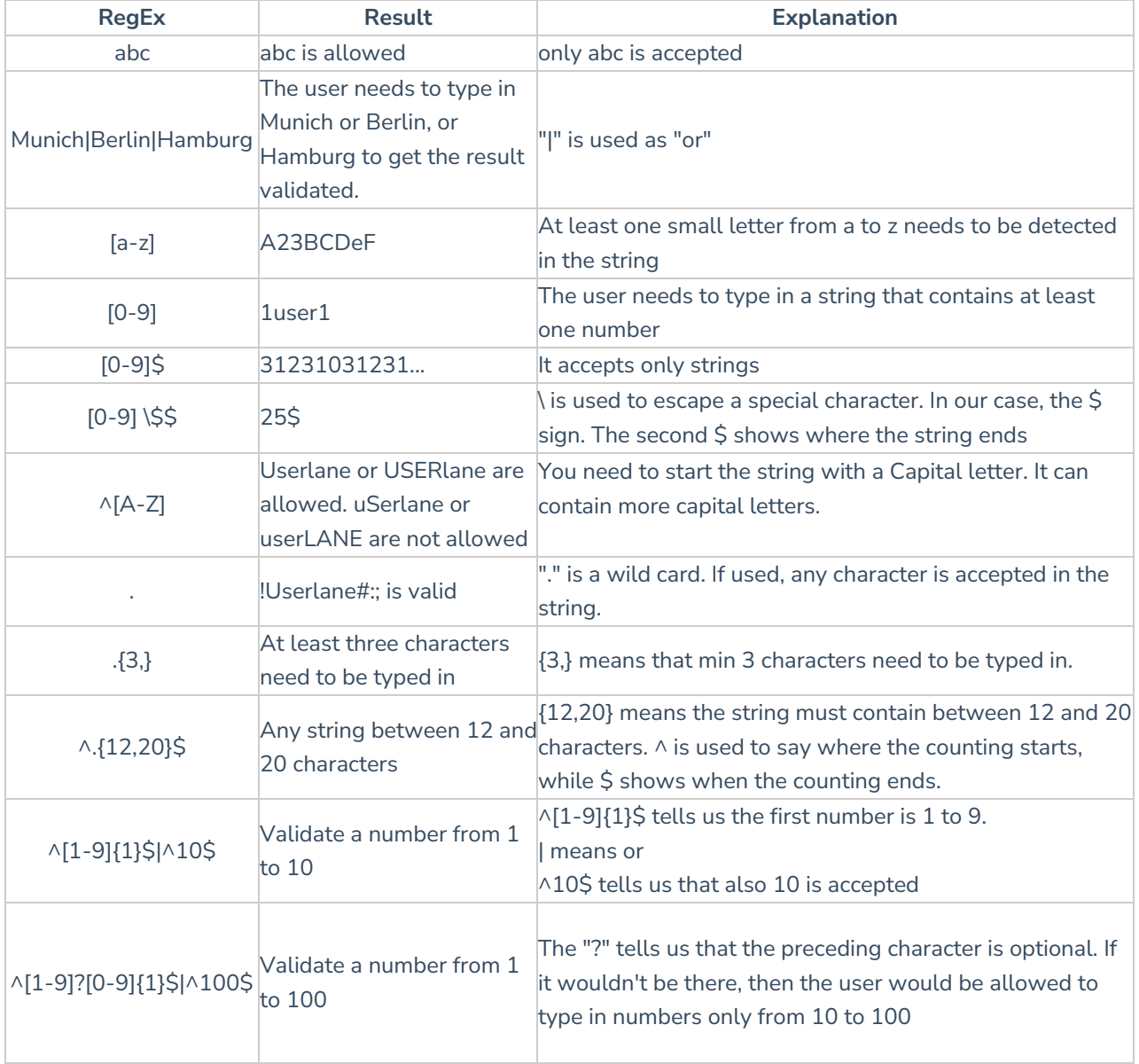

Now, let's take another look at the example from above:

^([01][0-9]|2[0-3]):[0-5][0-9]\$

The first part of the regular expression  $\frac{\wedge}{\wedge}$  (01][0-9]|2[0-3]) tells the user that a value between 00 and 19 is needed or between 20 and 23. In the second part of the regular expression, [0-5][0-9]\$, a value between 00 and 59 is expected. In that way, only entries in the format of HH:MM are accepted.

# **Advanced examples**

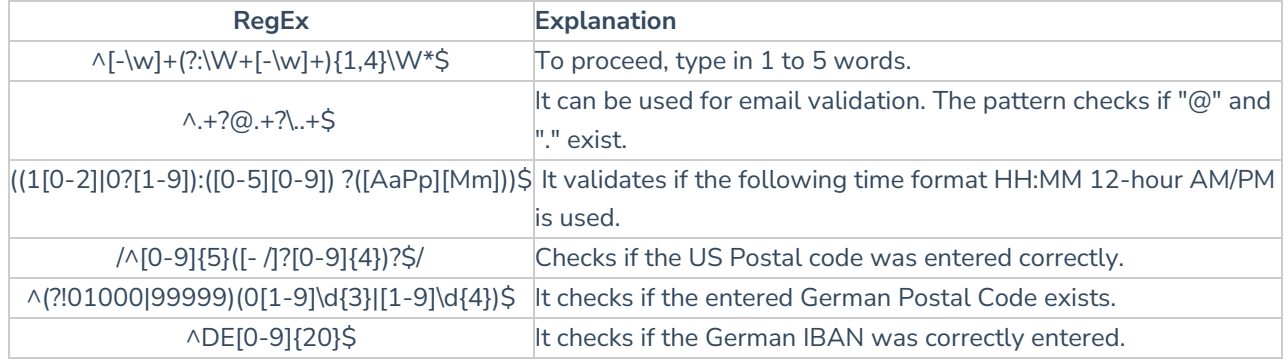